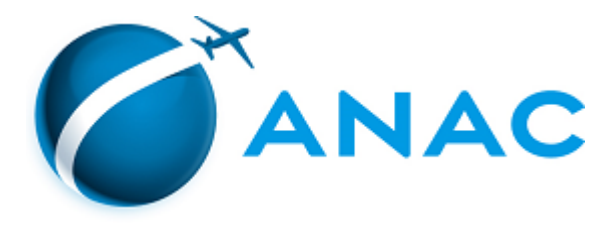

## **RELATÓRIO**

## **PROCESSO: 00058.063350/2022-35 INTERESSADO: ASSESSORIA INTERNACIONAL E DE MEIO AMBIENTE - ASINT RELATOR: RICARDO BISINOTTO CATANANT**

## 1. **DESCRIÇÃO DOS FATOS**

1.1. Trata-se de proposta com vistas à publicação do Edital de Chamamento Público da edição 2022 do programa Aeroportos Sustentáveis - mecanismo de incentivo não regulatório, que possui o objetivo de disseminar boas práticas de gestão ambiental em aeródromos e de reconhecer iniciativas proativas voltadas à sustentabilidade das operações aéreas, por meio da criação do Índice de Desempenho Ambiental (IDA).

1.2. Este programa deriva da demanda advinda do Ministério da Infraestrutura em 2019 de criação de índice de desempenho ambiental (IDA) para os aeródromos nacionais e se alinha com o Projeto Prioritário de Regulação Responsiva da ANAC.

1.3. O presente feito foi instaurado por meio da Nota Técnica nº 19/2022/ASINT (SEI 7845214), que após contextualizar a origem da demanda pela criação do IDA e discorrer sobre os critérios de avaliação dos aeródromos e da metodologia a ser adotada, a Assessoria Internacional e de Meio Ambiente - ASINT da ANAC elaborou a minuta de "EDITAL Nº 30/ANAC/2022" (SEI 7845260), encaminhando-a à Diretoria da Agência para deliberação com vistas à publicação do referido Edital de Chamamento Público (SEI 7845379).

1.4. Por meio do sorteio realizado na sessão pública de 21.11.2022, os autos foram distribuídos a esta Diretoria para relatoria (SEI 7939143)

É o relatório.

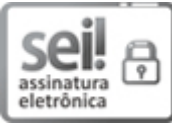

Documento assinado eletronicamente por **Ricardo Bisinotto Catanant**, **Diretor**, em 02/12/2022, às 12:01, conforme horário oficial de Brasília, com [fundamento](http://www.planalto.gov.br/ccivil_03/_ato2019-2022/2020/decreto/D10543.htm) no art. 4º, do Decreto nº 10.543, de 13 de novembro de 2020.

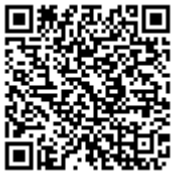

A autenticidade deste documento pode ser conferida no site [https://sei.anac.gov.br/sei/autenticidade](https://sei.anac.gov.br/sei/controlador_externo.php?acao=documento_conferir&id_orgao_acesso_externo=0), informando o código verificador **7945757** e o código CRC **E8508892**.